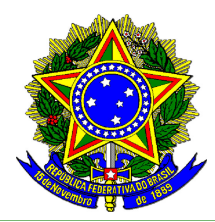

## Certificado de Responsabilidade Técnica **EMPRESA**

**Exercício 2024**

Válido até 31/12/2024

Conselho Regional de Biomedicina em São Paulo, tendo em vista a documentação competente, decide conceder o presente CERTIFICADO para empresa DB - DIAGNOSTICOS E ANALISES CLINICAS LTDA - 49.157.120/0001-96, estabelecida à R S LUIZ GONZAGA, Nº 989 - SAL 101 SAL 201 SAL 301 NUM 01013 LOT 1 PAL 48129 - SÃO CRISTÓVÃO - RIO DE JANEIRO - RJ - CEP: 20910-063, registrada no CRBM - 1ª Região sob nº 2024-10013 (MATRIZ), desde 16/02/2024, para manter como Responsável(eis) Técnico(s), no corrente exercício:

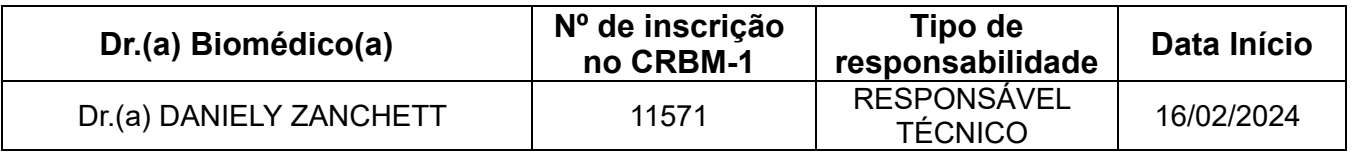

REGISTRO E RESPONSABILIDADE TÉCNICA CONCEDIDOS PARA ATUAR NA ÁREA DE PATOLOGIA CLÍNICA (ANÁLISES CLÍNICAS). DESCRITIVO DAS ATIVIDADES: RESPONSÁVEL POR GARANTIR A QUALIDADE E A CONFIABILIDADE DOS RESULTADOS DOS EXAMES REALIZADOS NO LABORATÓRIO, BEM COMO PELO CUMPRIMENTO DAS NORMAS E REGULAMENTAÇÕES ESTABELECIDAS PELA EMPRESA E POR ÓRGÃOS COMPETENTES. PRINCIPAIS RESPONSABILIDADES: SUPERVISIONAR E COORDENAR AS ATIVIDADES TÉCNICAS E CIENTÍFICAS REALIZADAS NO LABORATÓRIO; GARANTIR QUE TODOS OS PROCESSOS E PROCEDIMENTOS DE ANÁLISE SEJAM CONDUZIDOS DE ACORDO COM OS PRINCÍPIOS ÉTICOS, NORMAS E REGULAMENTAÇÕES ESTABELECIDAS PELOS ÓRGÃOS COMPETENTES; GARANTIR QUE O LABORATÓRIO ESTEJA EM CONFORMIDADE COM AS NORMAS DE SEGURANÇA, A FIM DE MINIMIZAR RISCOS Á SAÚDE DOS COLABORADORES E PACIENTES; SER RESPONSÁVEL PELA CONTRATAÇÃO E TREINAMENTO DA EQUIPE TÉCNICA DO LABORATÓRIO, BEM COMO PELA AVALIAÇÃO DE DESEMPENHO E PELA IMPLEMENTAÇÃO DE MEDIDAS CORRETIVAS QUANDO NECESSÁRIO; ASSEGURAR A EXECUÇÃO DO PLANO DE GERENCIAMENTO DE RESÍDUOS DE SERVIÇOS DE SAÚDE — PGRSS; GARANTIR QUE OS EQUIPAMENTOS E MATERIAIS UTILIZADOS NO LABORATÓRIO SEJAM MANTIDOS EM BOAS CONDIÇÕES E QUE SEJAM CALIBRADOS E VERIFICADOS REGULARMENTE; BEM COMO DEMAIS ATIVIDADES CONSTANTES NO ROL DE ATIVIDADES ARQUIVADO NO CRBM1.

A validação deste documento requer a juntada da certidão de regularidade do profissional (disponível nos requerimentos do Serviços Online: [https://crbm-](https://crbm-01.implanta.net.br/servicosonline)[01.implanta.net.br/servicosonline](https://crbm-01.implanta.net.br/servicosonline)).

São Paulo, 16 de fevereiro de 2024.

Dr. Dácio Eduardo Leandro Campos Presidente

ESTE DOCUMENTO DEVE SER AFIXADO EM LOCAL VISÍVEL AO PÚBLICO

A geração de documentos é automatizada e quaisquer divergências nos dados deverão ser imediatamente informadas através de e-mail para gerencia.registro@crbm1.gov.br

Rua Clímaco Barbosa, 217, Cambuci, São Paulo, SP – CEP 01523-000 – Tel: 11-33475555 https://crbm1.gov.br

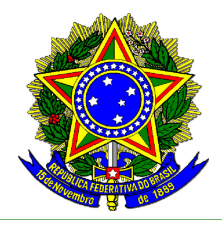

## **CONSELHO REGIONAL DE BIOMEDICINA - 1ª REGIÃO** SERVIÇO PÚBLICO FEDERAL JURISDIÇÃO ES – MS – RJ – SP (SEDE) LEI 6.684 DE 03 DE SETEMBRO DE 1979 DECRETO Nº 88.439 DE 28 DE JUNHO DE 1983

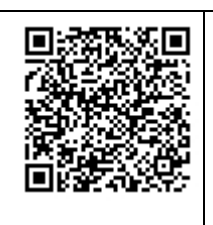

A autoria, a autenticidade e a integridade dos documentos e da assinatura foram obtidas por meio de assinatura eletrônica avançada, admitida pela Lei n. 14.063/2020 e regulamentada pelo Decreto n. 10.543/2020. A autenticidade deste pode ser conferida no QRCODE ao lado ou link abaixo. <https://crbm-01.implanta.net.br/servicosOnline/Publico/ValidarDocumentos/> Chave de autenticidade: **3215a406-321c-4a81-a823-0077057f3a24**

ESTE DOCUMENTO DEVE SER AFIXADO EM LOCAL VISÍVEL AO PÚBLICO

A geração de documentos é automatizada e quaisquer divergências nos dados deverão ser imediatamente informadas através de e-mail para gerencia.registro@crbm1.gov.br

Rua Clímaco Barbosa, 217, Cambuci, São Paulo, SP – CEP 01523-000 – Tel: 11-33475555 https://crbm1.gov.br